# **pixbet app oficial**

- 1. pixbet app oficial
- 2. pixbet app oficial :champions league bet365
- 3. pixbet app oficial :apostar no sportingbet

# **pixbet app oficial**

Resumo:

**pixbet app oficial : Explore as possibilidades de apostas em fauna.vet.br! Registre-se e desfrute de um bônus exclusivo para uma jornada de vitórias!**  contente:

# **pixbet app oficial**

Você está se perguntando como transformar seu bônus de apostas em dinheiro? Não procure mais! Neste artigo, vamos guiá-lo através do processo três etapas da transformação o bónus para real money. É tão simples quanto depositar a pixbet app oficial moeda apostando na quantia bonus um certo número vezes e depois converter os prémios no cash fácil peasy não é mesmo assim que você pode fazer isso

### **pixbet app oficial**

O primeiro passo para transformar o seu bónus de apostas em dinheiro é depositar a pixbet app oficial conta. Terá que financiar com uma quantia da qual pretende utilizar as suas contas, dependendo dos requisitos do site e das quantidades recebidas pelo jogador; certifique-se também por ler os termos ou condições deste bônus no sentido

### **Passo 2: Aposte o valor do bônus**

Depois de ter depositado o seu dinheiro, é hora para apostar a quantia do bônus. O site vai exigir que você aposta um determinado número antes da quantidade bónus pode retirá-lo como numerário isso faz com evitar fraudes e garantir se os bonus estão sendo usados por pixbet app oficial finalidade pretendida - apostas reais ganharem em moeda real

### **Passo 3: Converter o bônus em dinheiro**

Depois de ter apostado o valor do bônus, você pode convertê-lo em dinheiro. Este processo geralmente é feito automaticamente pelo site e será depositado na pixbet app oficial conta para apostar! Parabéns!! Você transformou com sucesso seu bónus da apostas no real money

### **Dicas e Truques**

Aqui estão algumas dicas e truques para ajudá-lo a tirar o máximo proveito do seu bônus de apostas:

Leia sempre os termos e condições do bônus antes de aceitá-lo. Entenda as exigências, ●regras em torno dele para evitar mal entendidos ou desapontamento

- Escolha um site de apostas que ofereça uma quantia razoável e requisitos razoáveis. Alguns sites oferecem bônus mais altos, mas os requerimentos podem ser muito elevados para apostar o valor do bónus em dinheiro ou por conta própria;
- Não persiga suas perdas. Defina um orçamento e fique com ele, não aposte mais do que você pode perder
- Considere usar uma estratégia de apostas para aumentar suas chances. Existem muitas estratégias disponíveis on-line que podem ajudálo a aproveitar ao máximo pixbet app oficial experiência em jogos e apostar no jogo online!

### **Conclusão**

Transformar seu bônus de apostas em dinheiro é um processo simples que requer paciência e compreensão. Seguindo os três passos descritos neste artigo, você pode transformar o bónus num verdadeiro valor monetário para desfrutar da emoção das suas apostações: lembre-se sempre ler as condições do bonus; escolha uma página respeitável nas nossas casas a apostar no jogo ou crie orçamento com vista à garantia duma experiência segura

[2x meaning in 1xbet](https://www.dimen.com.br/2x-meaning-in-1xbet-2024-07-19-id-921.html)

# **Como Sacar o Bônus de 20?**

Você está curioso sobre como retirar o bônus Pixbet de 20? Não procure mais! Neste artigo, explicaremos tudo que você precisa saber para sacar seu bónus e começar a jogar seus jogos favoritos. Vamos mergulhar dentro

#### **Entendendo os requisitos de bônus**

Antes de entrarmos nos detalhes sobre como retirar o bônus, é importante entender os requisitos que vêm com ele. O bónus Pixbet tem um requisito rollover x20 (requerendo 20 vezes mais do valor da quantia antes mesmo dos ganhos). Por exemplo: se receberes uma bonificação R\$100 terás necessidade para apostar no total em dinheiro até conseguir a tua saída por \$2.000 (\$200) Agora que já cobrimos o básico, vamos dar uma olhada em algumas dicas sobre como aproveitar ao máximo seu bônus Pixbet e se preparar para retirar seus ganhos:

#### **Dica 1: Escolha os Jogos Certos**

Quando se trata de atender aos requisitos rollover, é importante escolher jogos que contribuam para o requisito. Pixbet oferece uma ampla gama dos games incluindo slots Slot e mesas-jogo em geral contribuem 100% com os requerimento atender aos requisitos rapidamente, concentrar-se em jogar slots.

#### **Dica 2: Gerencie pixbet app oficial banca**

Gerenciar pixbet app oficial banca de forma eficaz é crucial ao tentar atender aos requisitos do rollover. Defina um orçamento para si mesmo e cumpri-lo, não aposte mais que você pode perder ou perseguir perdas com uma estratégia sólida da gestão dos fundos financeiros sem quebrar o banco

#### **Dica 3: Aproveite as Ofertas de Bônus**

A Pixbet oferece uma variedade de ofertas bônus, incluindo bónus diários e semanais. Aproveite essas propostas para aumentar o seu saldo bancário ou a pixbet app oficial chance do cumprimento dos requisitos da rollover; apenas certifique-se que lê os termos das condições em cada oferta bonus pra garantir você entender as exigências

#### **Dica 4: Acompanhe seu progresso**

Acompanhe seu progresso em direção ao cumprimento dos requisitos de rollover. A Pixbet fornece uma ferramenta útil que permite acompanhar o andamento do processo, mantendo um olho no avanço e ajustando pixbet app oficial estratégia adequadamente com essa mesma tecnologia para ver quanto você apostou ou ainda precisa apostar pra atender aos requerimentos da empresa

#### **Conclusão**

Com estas dicas, você estará bem no caminho para atender aos requisitos de rollover e retirar seu bônus Pixbet. Lembre-se escolher os jogos certos; gerencie pixbet app oficial banca bancária: aproveite as ofertas do bónus – acompanhe o progresso da empresa! Boa sorte

# **pixbet app oficial :champions league bet365**

Para baixar o aplicativo Pixbet, acesse o site oficial e clique no smbolo da Google Play Store no rodap da pgina. Ento, toque no boto de download e baixe o arquivo APK. V nas configuraes do seu celular e d permitir a instalao de fontes desconhecidas . Baixe o arquivo e clique para instalar.

Como sacar o dinheiro do PIX Bet? Faça Login na Sua Conta. ... Verifique seu ...

Acesse a Seção de Saque. ...

# **pixbet app oficial :apostar no sportingbet**

# **Primeiro-ministro chinês visitará Nova Zelândia, Austrália e Malásia**

Fonte:

Xinhua

12.06.2024 09h14

O primeiro-ministro chinês, Li Qiang, fará visitas oficiais à Nova Zelândia, à Austrália e à Malásia de 13 a 20 de junho, anunciou o porta-voz do Ministério das Relações Exteriores, Lin Jian, nesta terça-feira.

A seguir, uma tabela resumindo a agenda do primeiro-ministro Li:

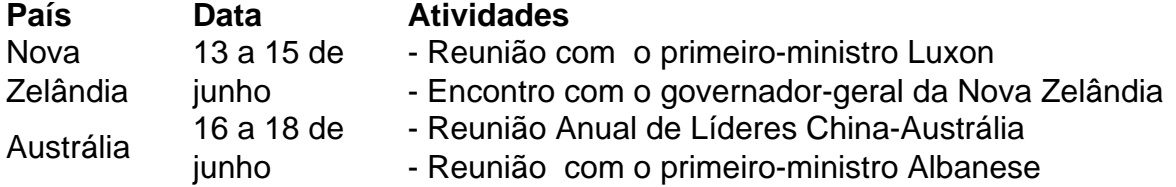

### **0 comentários**

Author: fauna.vet.br Subject: pixbet app oficial Keywords: pixbet app oficial Update: 2024/7/19 14:48:39